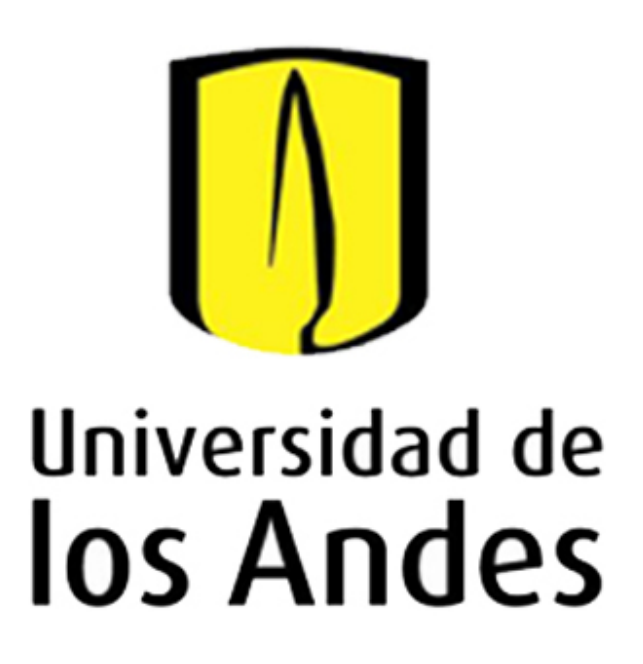

# **Construcción de un perfilador láser portable mediante la**

**adaptacion de una webcam al microordenador ´** *Raspberry Pi.* **Leidy Katherin Eraso John Fredy Suarez ´**

Departamento de Física - Universidad de los Andes

lk.eraso@uniandes.edu.co jf.suarez@uniandes.edu.co

#### **Resumen**

En los últimos años ha habido gran interés por desarrollar equipo de laboratorio de alta calidad y de bajo costo [1]. En este trabajo construyó un perfilador láser de bajo costo, BeamProfiler-SE, mediante la adaptación de una webcam al microprocesador Raspberry Pi 3. El perfilador analiza la fotografía de un haz láser que incide sobre el sensor de la cámara y determina los parámetros de su patrón de intensidad, como la cintura del haz  $W_0$ , el rango Rayleight  $Z_R$  y la divergencia  $\theta$ . En principio se hizo una calibración de la cámara para hallar la conversión de píxeles  $(px)$ a milímetros (mm), esto se logró mediante el análisis de un patrón de difracción de un láser de 633nm de longitud de onda producido por una doble rendija con 0,15mm de separación y se encontró un factor de conversión de 0,0093mm/px. Para determinar el buen funcionamiento del perfilador se hicieron mediciones de la cintura del haz láser de HeNe de Thorlabs HRP005S del laboratorio de óptica con el Beam Master-Coherent  $^\text{\textregistered}$  (BMC). Con el cual se obtuvo un valor de  $W_0=(0,58\pm0,01)mm$  en el eje horizontal y  $W_0=(0,53\pm0,03)mm$  en el eje vertical. Estos *resultados fueron comparados con los obtenidos mediante el perfilador construido.*

#### **1. Marco teórico**

### El patrón de intensidad de un haz gausiano es [2]:

**Figura 3:** *Screenshot de la interfaz del software BeamProfiler-SE, diseñado por nosotros, mostrando el proceso de medicion en tres etapas, pensando ´ en un entorno amigable para el usuario.*

**Figura 5:** *Cintura* W *horizontal y vertical, respectivamente, junto con los*  $parámetros Z<sub>R</sub>$  *y* θ *obtenidos usando el BMC.* 

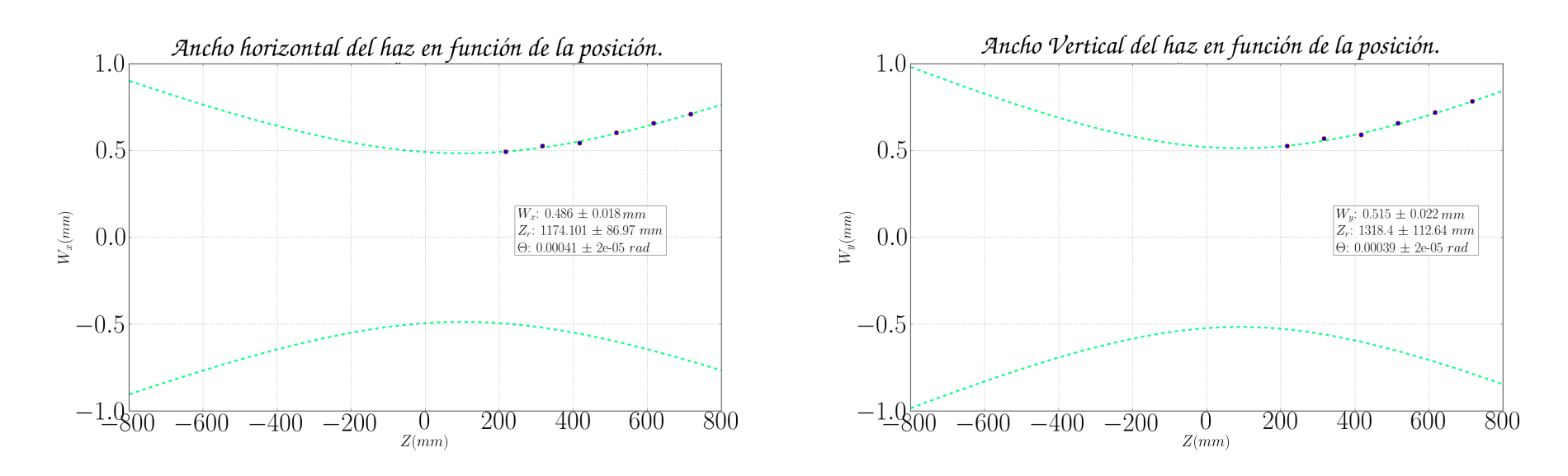

**Figura 6:** *Cintura* W *horizontal y vertical , respectivamente, junto con los parámetros*  $Z_R$  *y* θ *obtenidos usando nuestro perfilador y un filtro de DO=3.0* 

**Figura 7:** *Cintura* W *horizontal y vertical , respectivamente, junto con los parámetros*  $Z_R$  *y* θ *obtenidos usando nuestro perfilador y un filtro de DO=4.0* 

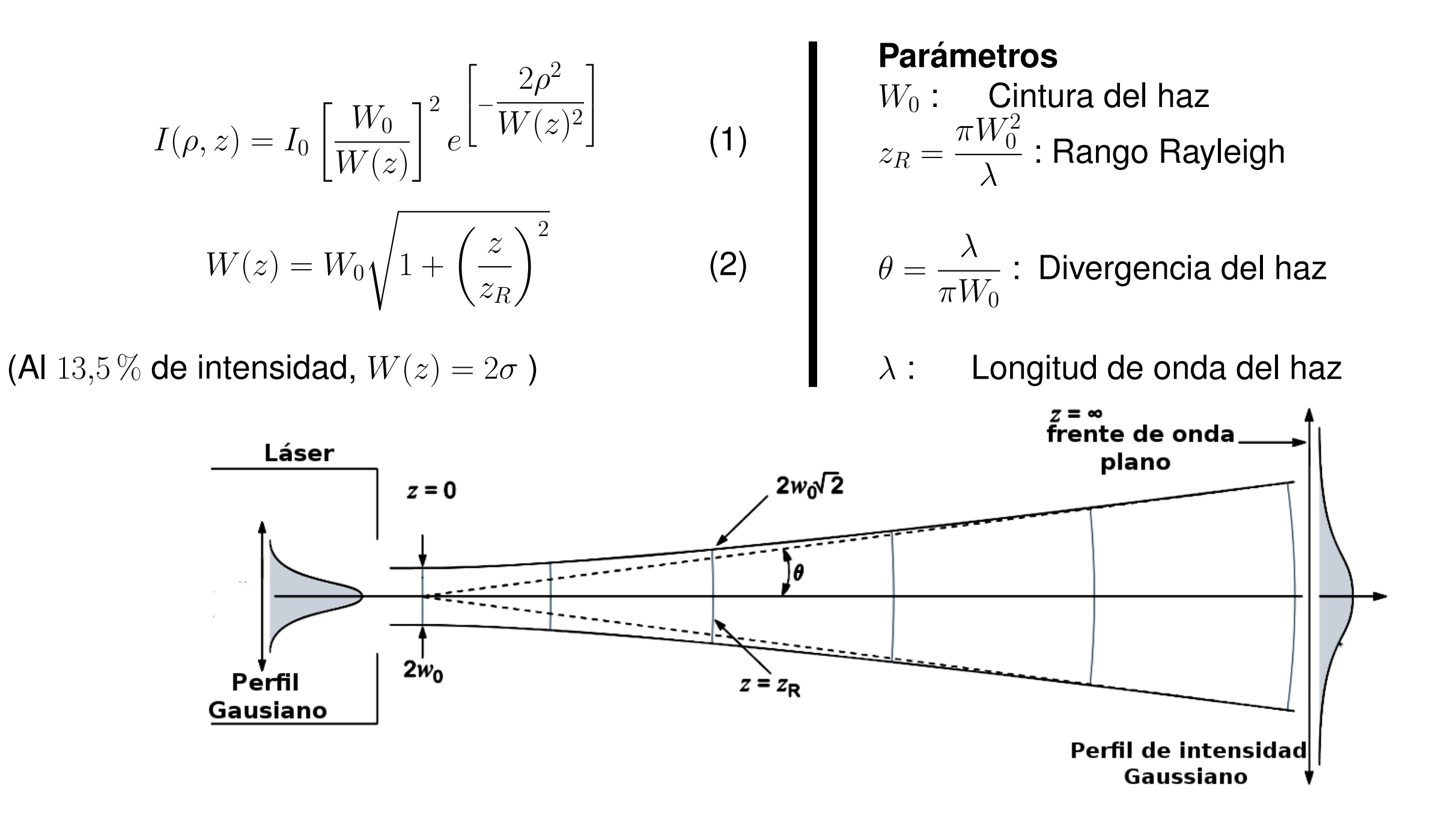

**Figura 1:** *Perfil de un haz gausiano (Imagen tomada de [3])*

## **2. Metodología**

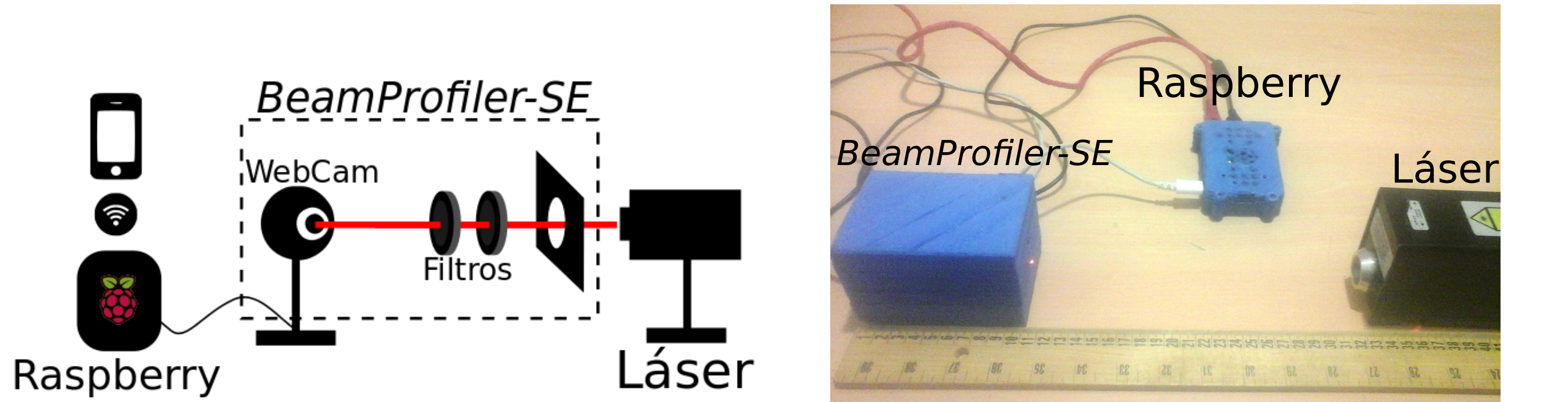

De esta manera se obtuvo la relación de calibración para la cámara de:

 $h_r(mm) = (0,0093 \pm 0,0003)(mm/px)h(px) - (0,13 \pm 0,04)(mm)$  (3)

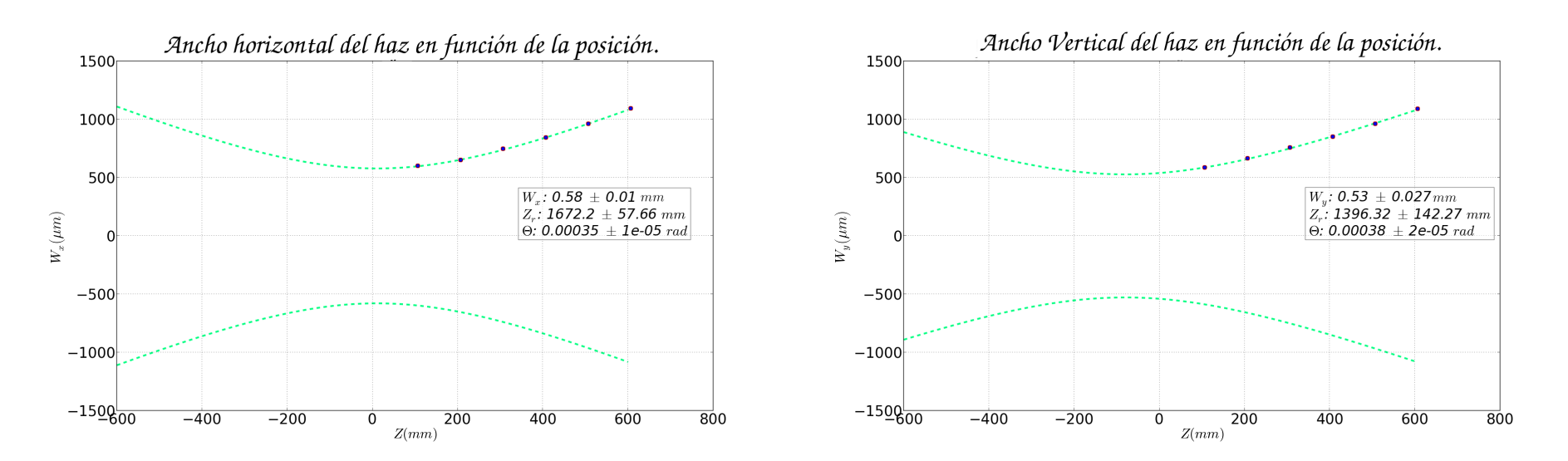

**Figura 2:** *(a) Esquema del dispositivo BeamProfiler-SE. (b) Montaje final usando piezas elaboradas con la impresora 3D Make-R.*

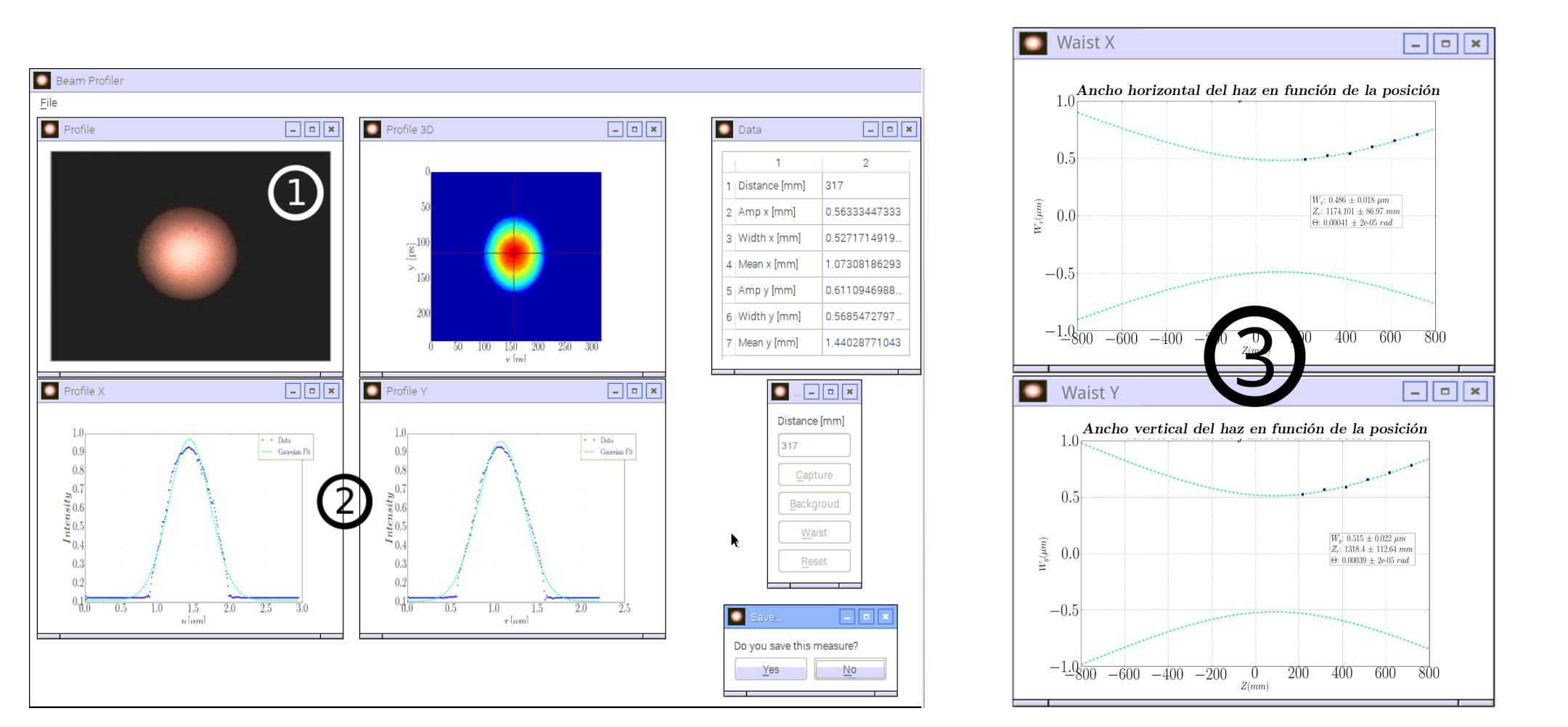

[3] IDEX Optics Photonics. Gaussian beam propagation, https://marketplace. idexop.com/store/SupportDocuments/Gaussian\_Beam\_PropagationWEB. pdf. [Online; accessed 10-February-2016].

## **3. Resultados y analisis de Datos ´**

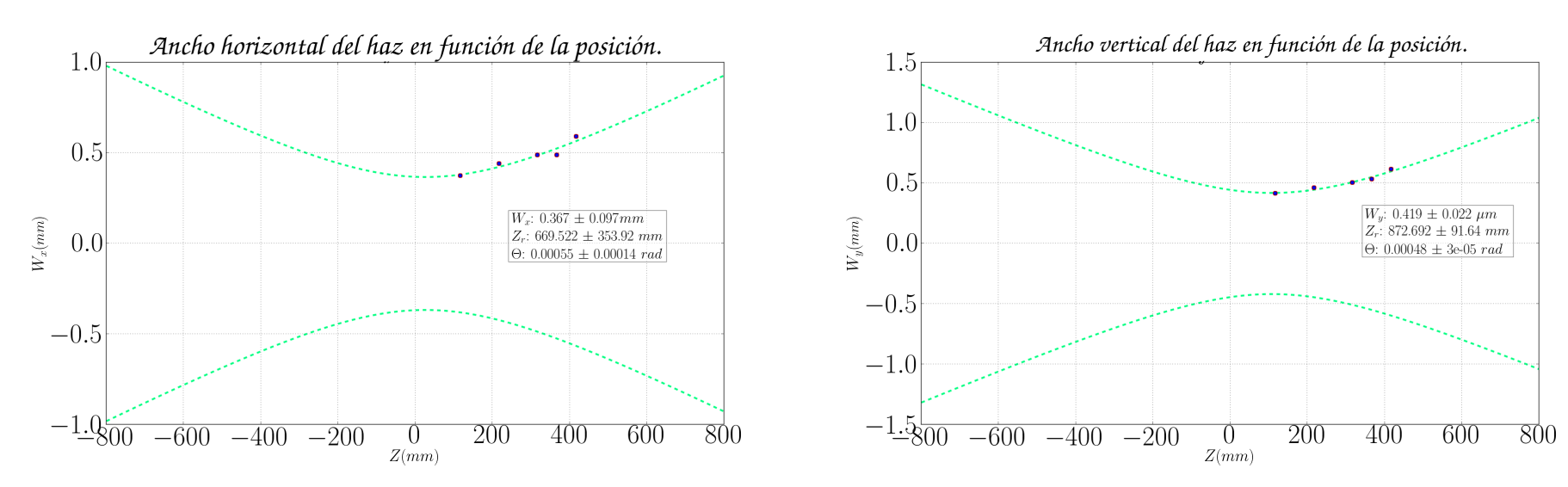

*Agradecimientos a todo el equipo de óptica cuántica por su ayuda en el desarrollo de este proyecto. Asesorado por la profesora Alejandra Valencia, PhD.*

#### **Conclusiones**

El perfilador que construimos, *BeamProfiler-SE*, permitió obtener los parámetros que caracterizan un haz gaussiano (con longitud de onda  $\lambda = 632,8nm$ ) en comparación a los obtenidos con el BMC, se encontró que la medición fue óptima cuando se empleó el filtro de  $D.O = 3.0$  de acuerdo a los errores obtenidos (15% y 2%).

El perfilador es portable y se facilita su traslado dentro del laboratorio ganando espacio y facilitando el acceso a éste desde cualquier dispositivo en red (PC, Portátil, Smartphone, Tablet). El software que diseñamos, escrito en Python, es eficiente y permite medir el ancho del haz a diferentes distancias. A diferencia del software del BMC, *BeamProfiler (SE)* permite calcular la cintura del haz inmediatamente después de realizadas las mediciones a diferentes distancias.

En comparación al BMC el perfilador construido tuvo un costo bastante bajo, aproximadamente \$100 USD, a diferencia del costo del BMC que es de \$9,935 USD sin contar gastos de importación, esto demuestra el bajo costo del perfilador construido.

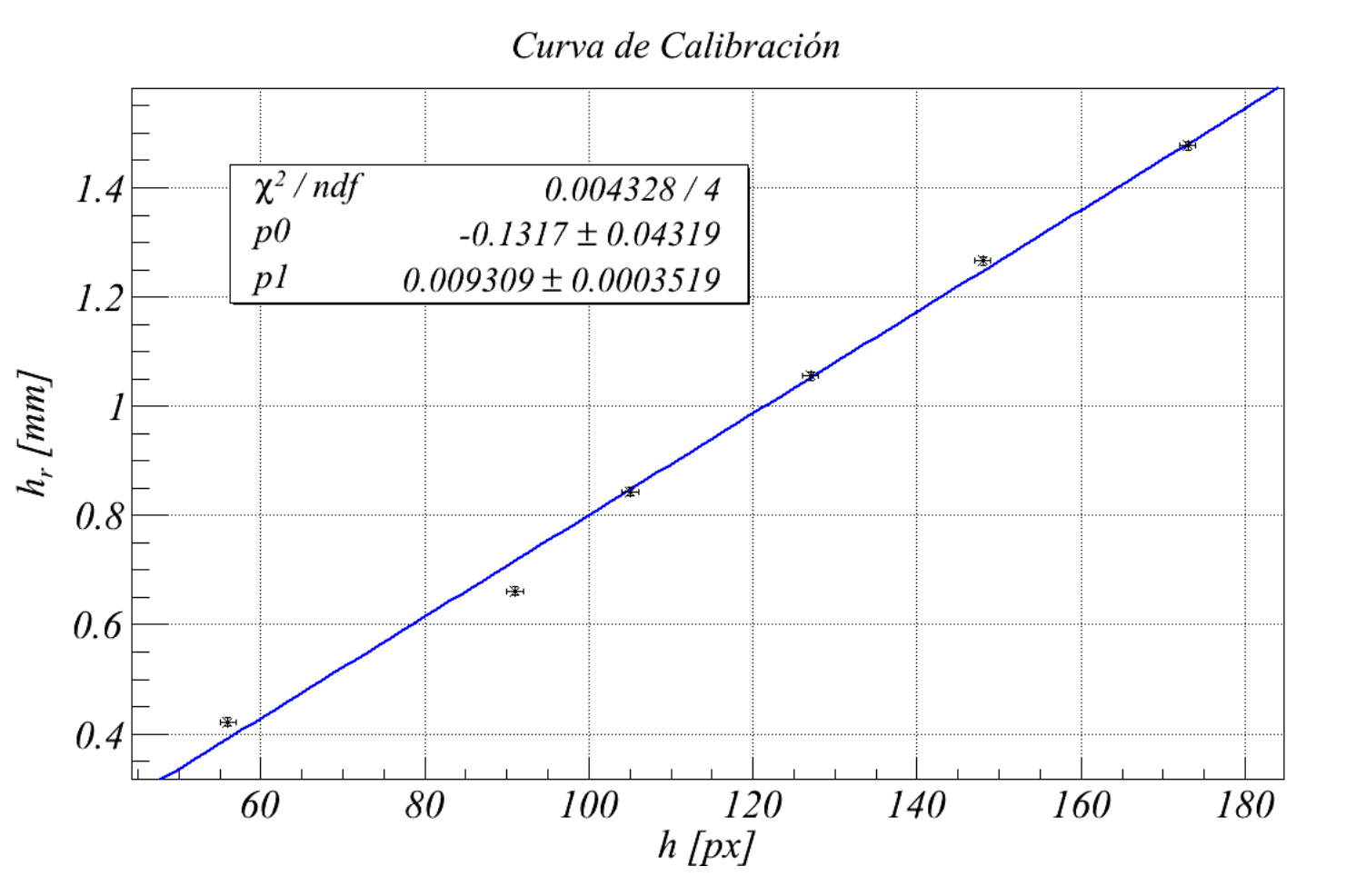

**Figura 4:** *Curva de calibración lineal (* $h_r = p_1h + p_0$ *) para obtener el factor de conversión de píxeles* (px) *a milimetros* (mm).

#### **Referencias**

[1] K. Cook A. Jamalipour J. Canning, M. A. Hossain. Smartphone laser beam spatial profiler. *Opt. Lett.*, 40(22):5156–5159, 2015.

[2] S. Martinez G. Rodriguez, F. Sánchez. Ingeniería de haces láser:propiedades, manipulación y aplicaciones. *Ingenierías*, 12(44):16–23, 2009.